## **GammaLib - Change request #1787**

## **Change currently logic of appending sky maps to file**

06/08/2016 10:39 PM - Knödlseder Jürgen

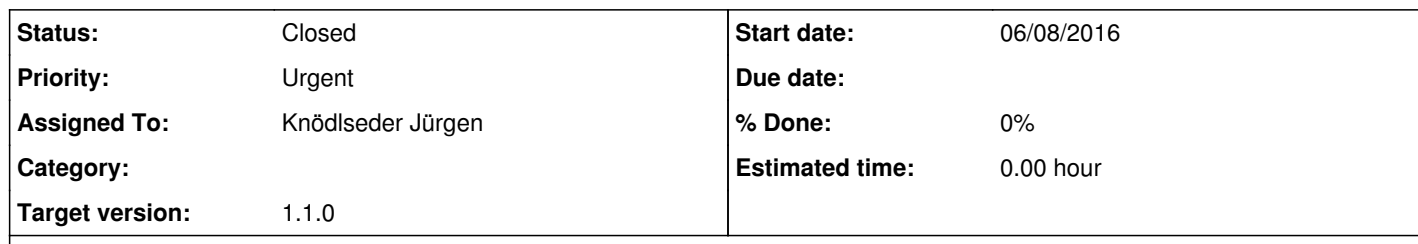

## **Description**

The current logic of GSkyMap is that if a file exists, and clobber=true, the map is appended as an additional extension of the file. The logic should however be that the map is replaced.

The question is then how to deal with maps that should be appended to an existing file. There are three possibilities:

append to a file if clobber=false

add another flag to the list of arguments for appending to a file use the write() method

The last option seems to me the most appropriate one.

## **History**

**#1 - 06/09/2016 04:13 PM - Knödlseder Jürgen**

*- Status changed from New to Closed*

Implemented and merged into devel